Cette case se remplie automatiquement (en fonction des données rentrées dans les listes 1 à 6). La somme est effectuée.

## **Tutoriel Présentation liste école (liste 0)**

Indiquer le RNE de votre école 060….

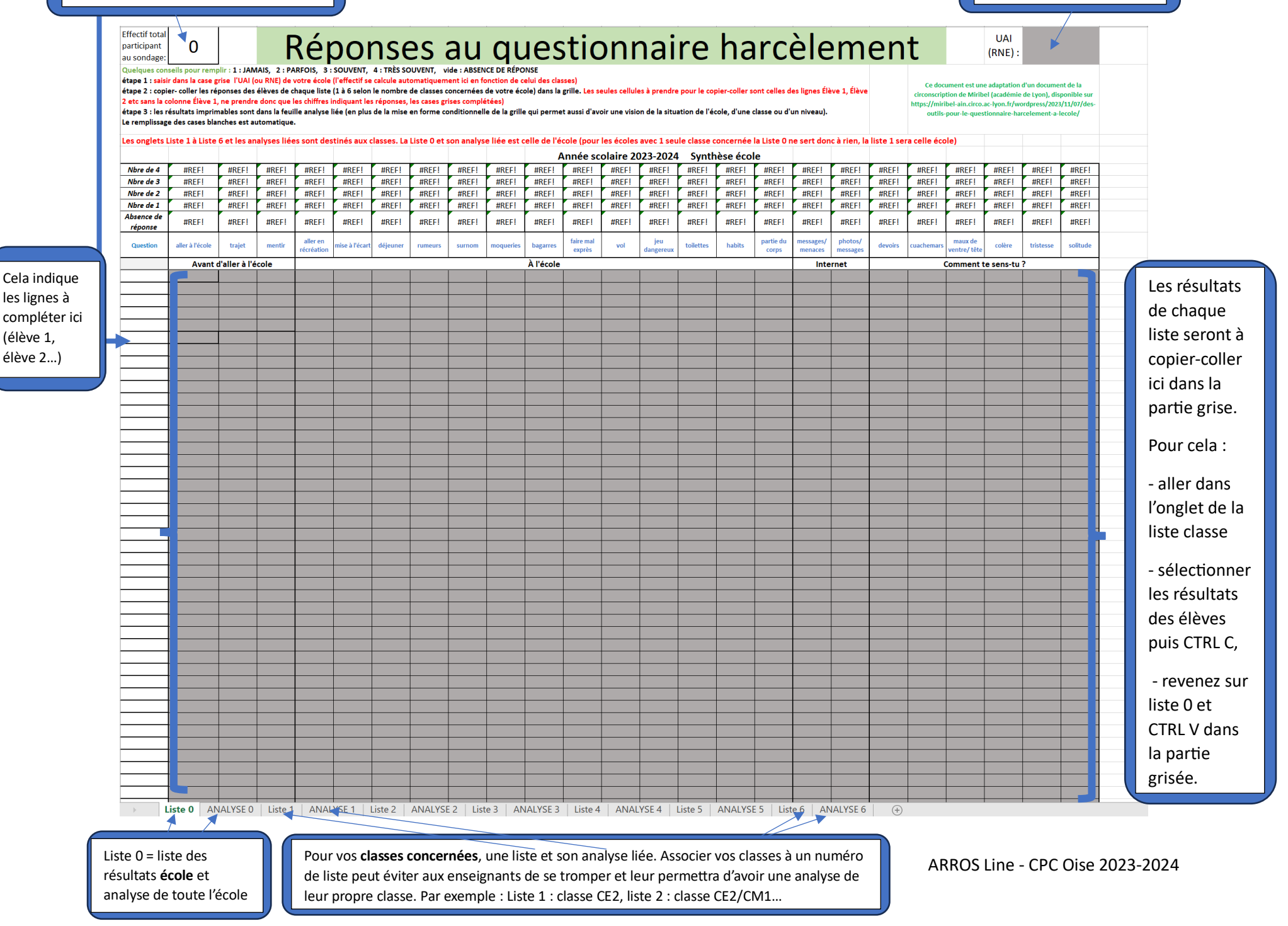

Indiquer ici l'effectif total de vos élèves participant au sondage

## **Tutoriel Présentation liste classe (Liste 1 à liste 6)**

Indiquer votre classe

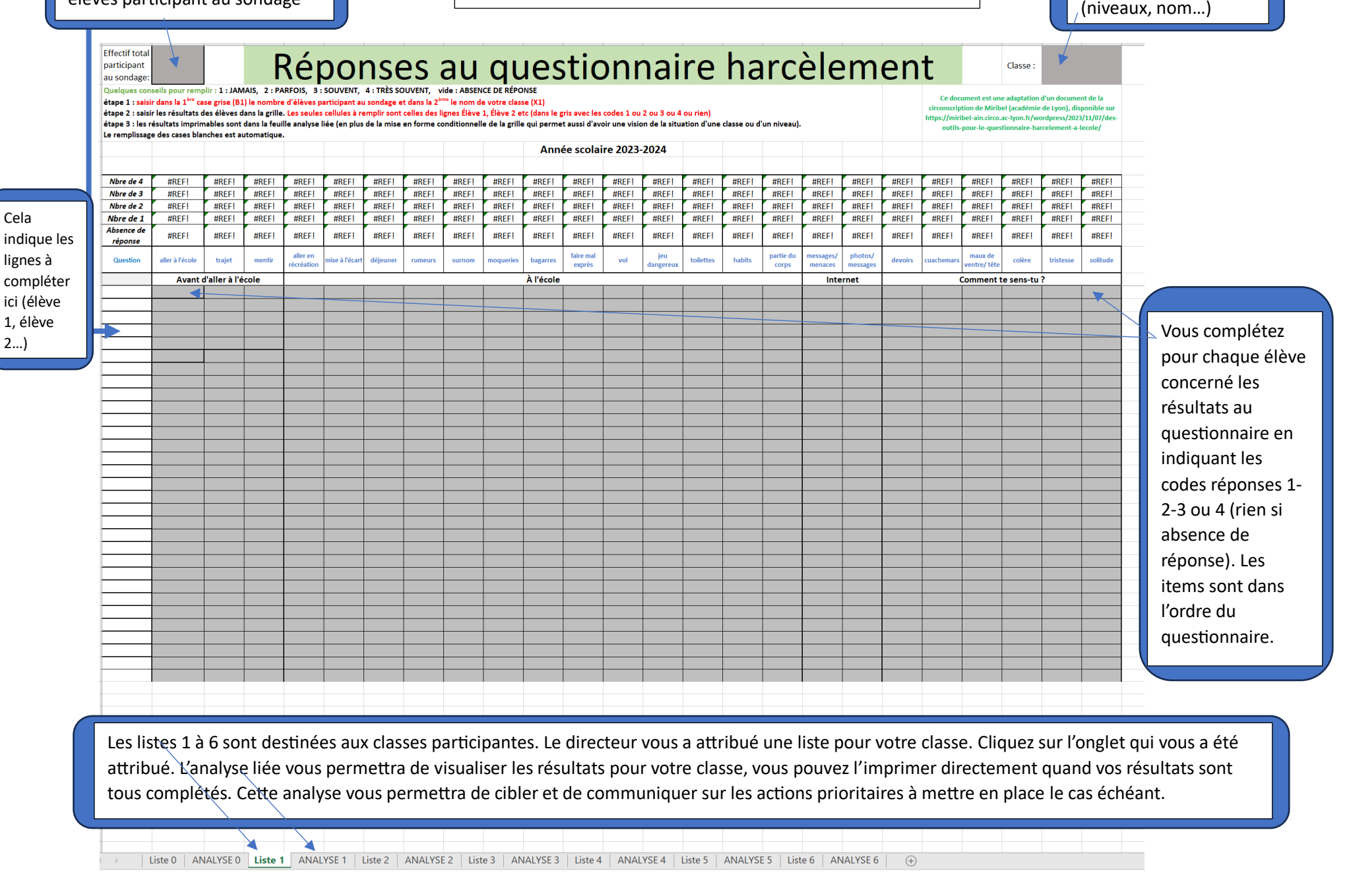

## **Exemple liste classe complétée pour 6 élèves.**

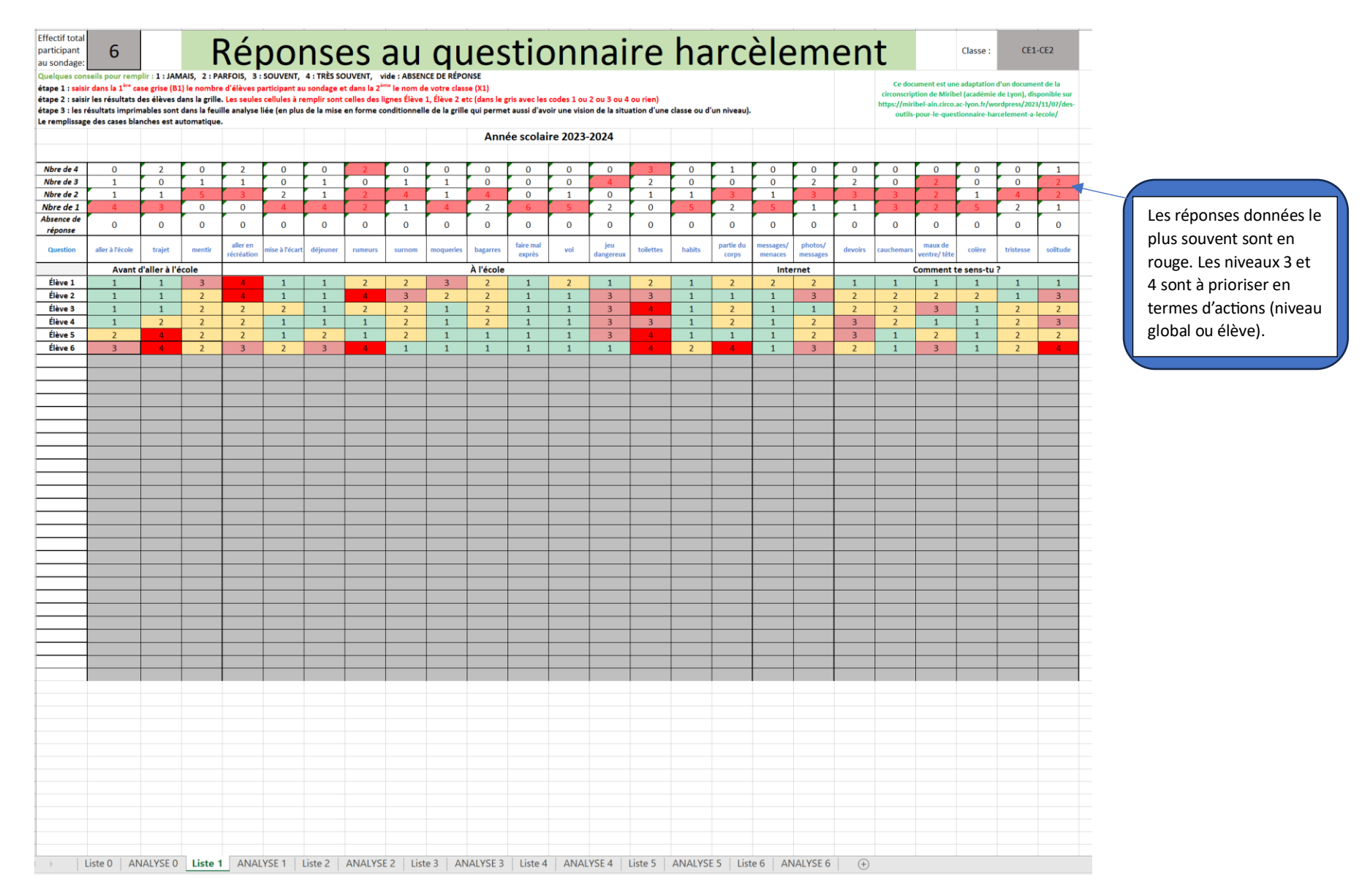

### Les données de cette feuille se remplissent seules et font état des tendances globales reccueillies par les données entrées dans la LISTE **NE PAS MODIFIER CETTE FEUILLE** AVANT D'ALLER À L'ÉCOLE **COMMENT TE SENS-TU?** Année scolaire 2023-2024 45,0  $40,0$  $42,9$  $38,9$  $38.9$  $35.0$ **NOMBRE DE NOMBRE DE** NOMBRE DE **NOMBRE DE** 30,0 **JAMAIS** PARFOIS SOUVENT **TRÈS SOUVENT AVANT**  $25,0$ 28.6 D'ALLER  $20.0$ L'ÉCOLE  $15,0$  $14,3$  $10.0$  $\overline{7}$  $\overline{7}$  $\overline{2}$  $\overline{2}$  $11,1$  $5,0$  $_{0,0}$  $\frac{9}{6}$ 11.1 38.9 38,9 11.1  $%$ Jamais Parfois Souvent Très souvent Parfois Très souvent Jamais Souvent **NOMBRE DE NOMBRE DE NOMBRE DE NOMBRE DE JAMAIS PARFOIS** SOUVENT **TRÈS SOUVENT** À L'ÉCOLE **A** l'ÉCOLE 50,0  $47,4$  $\overline{8}$  $ADD$ 37 23 10 30,0  $29,5$  $\frac{0}{6}$ 47,4 29,5  $12,8$  $10,3$ TENDANCE GÉNÉRALE  $20.0$ 50,0  $10.0$  $12,8$ **NOMBRE DE** NOMBRE DE NOMBRE DE **NOMBRE DE** 45.0 **TRÈS SOUVENT**  $45,1$ **JAMAIS** PARFOIS SOUVENT  $_{0,0}$ 40,0  $35,0$  $%$ **INTERNET** Jamais Parfois Souvent Très souvent  $30,0$  $32,7$  $25,0$  $\overline{4}$  $\mathbf{0}$  $\overline{0}$  $20,0$ 6  $15,0$ 10,0  $12,4$  $5,0$  $\frac{0}{6}$ 60,0 40,0  $0,0$  $0,0$ **INTERNET**  $_{0,0}$ % TOTAUX 70,0 NOMBRE DE NOMBRE DE **NOMBRE DE NOMBRE DE** Parfois Très souvent **Jamais** Souvent **TRÈS SOUVENT JAMAIS PARFOIS** SOUVENT 60.0 COMMENT<br>TE SENS- $60,0$ 50,0 TU? 40,0  $40,0$  $\mathbf{1}$  $\overline{\mathbf{3}}$  $\overline{2}$  $\mathbf 1$  $30,0$  $20,0$  $10,0$  $\%$  $14,3$  $42,9$ 28,6  $14,3$  $0,0$  $_{0,0}$  $0,0$ Parfois Très souvent Jamais Souvent **TOTAUX**  $51$  $37$  $14$  $\overline{11}$ **% TOTAUX**  $45,1$  $32,7$  $12,4$  $9,7$

# **Exemple analyse 1 : résultats de la liste 1**